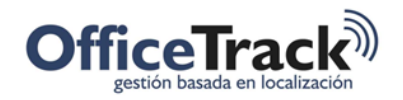

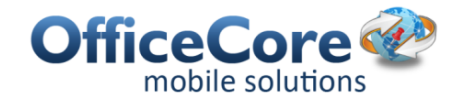

# Modo offline

## **BENEFICIOS**

Permite a las organizaciones trabajar aún cuando no se disponga de una conexión a internet

## **DESCRIPCIÓN**

Algunas organizaciones deben trabajar en zonas donde la cobertura de la red celular es deficiente o inexistente. Algunas otras organizaciones deciden no adquirir planes de datos para los dispositivos y deben aún así hacer uso de la app de Officetrack. Para resolver estas situaciones se ofrece el modo offline.

PRERREQUISITOS & PERMISOS

#### DISPOSITIVOS MÓVILES

Para usar el modo offline, el empleado debe tener activo el permiso de Trabajar en modo offline desde Configuración > Permisos de empleados > General.

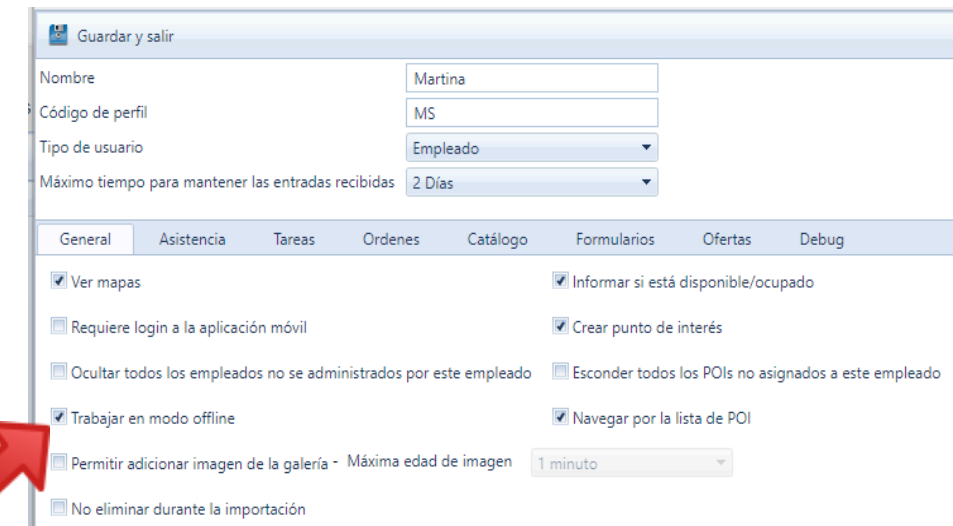

Para usar la opción offline, es necesario que el empleado abra la app cuando aún tiene conexión con el servidor.

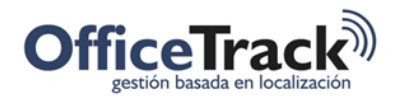

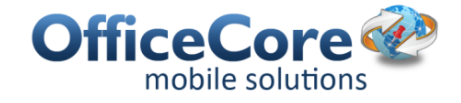

## MODO OFFLINE

El modo offline permite que la gestión, la localización y en general el reporte de cada acción se almacene localmente antes de ser enviada a los servidores de OfficeTrack. Si existe comunicación al momento de enviar información, esta es enviada; pero si no existe comunicación, el app re-intentará automáticamente el reenvío.

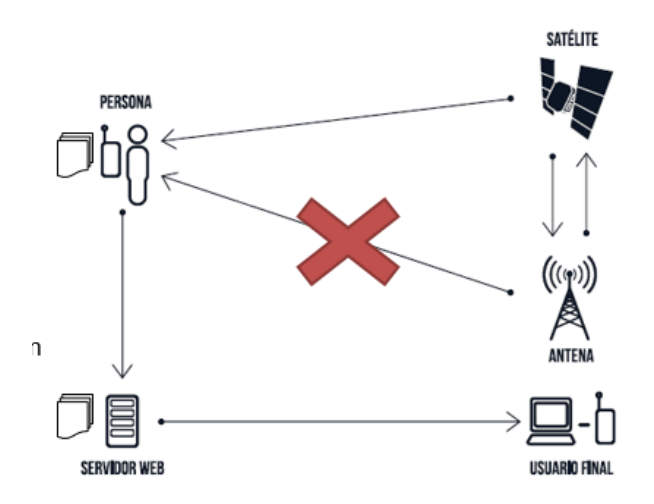

### SEGUIMIENTO A INFORMACIÓN REGISTRADA O CAPTURADA:

Se encuentra disponible una opción llamada "Entradas", la cual permite que los empleados hagan seguimiento a los reportes enviados, y confirmen si estos fueron recibidos o no por el servidor y que no haya información pendiente por ser enviada debido a fallas con la red de datos o Internet:

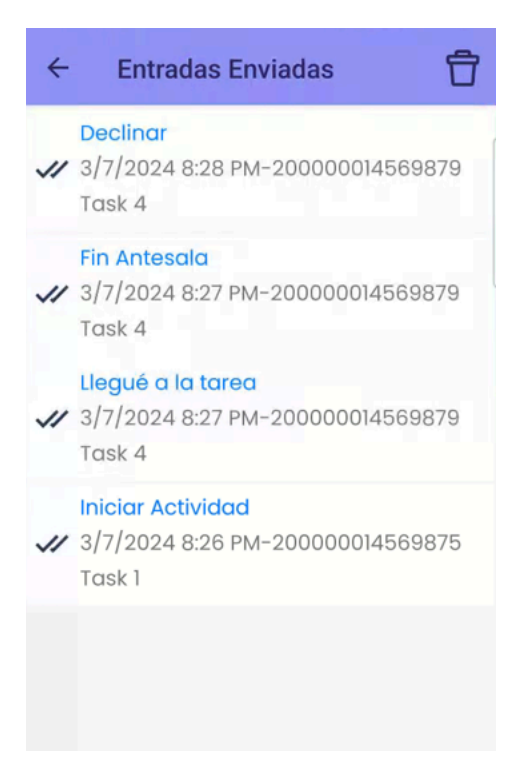

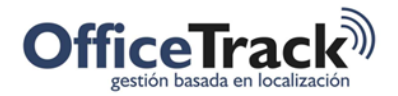

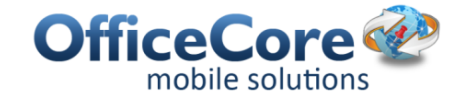

Al ingresar a esta opción, el empleado vera una lista de ítems con su correspondiente estado, así:

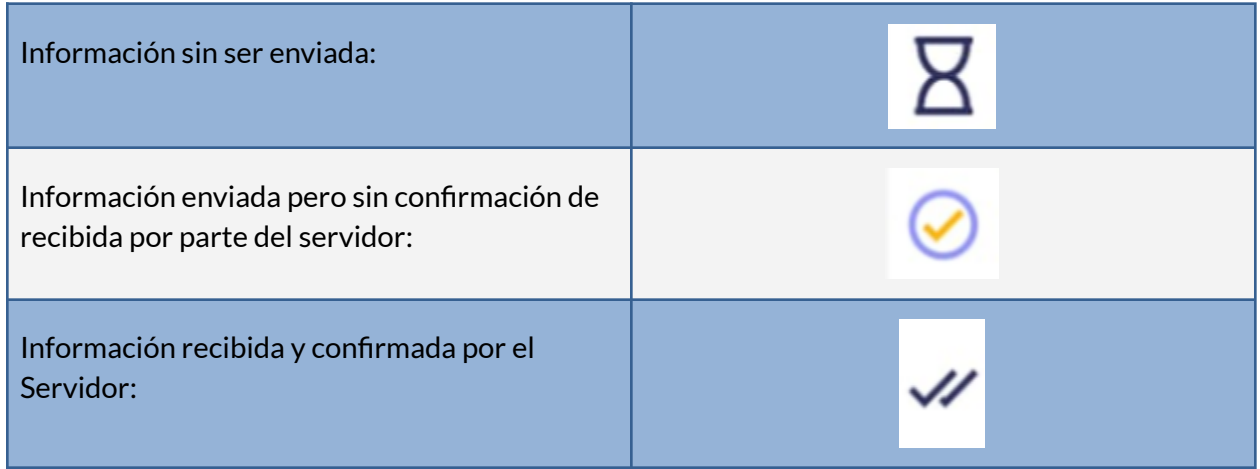

Si desea, el empleado puede forzar el reenvío manualmente desde esta pantalla.